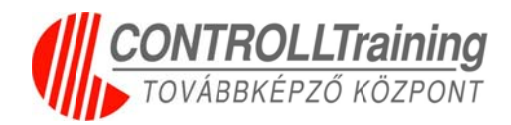

# **A CONT TROLL LTrain ning K Kft. Fe elnőttk képzé ési Akkreditációs Testület (FAT) által akkreditált modul rendszerű programjai**

# **head <b>program** neve: Microsoft Office ismeretek

# **Mo odulári is képz zés**

**Pro ogram-akk kreditációs s lajstroms szám:** PL-5 5618

**Akk kreditáció ó érvényes: :** 2011.06.29 9. - 2014.06 6.29.

**Öss szes óraszá ám:** 240 tan nóra

**Kimenet**: A képzés moduljainak elvégzése során a résztvevők által elsajátított ismeretek folyamatosan ellenőrzésre kerülnek az oktató által kiadott gyakorlati feladatokon keresztül. A modulok tosan ellenőrzésre kerülnek az oktató által kiadott gyakorlati feladatokon keresztül. A modulok<br>végén a résztvevők tanúsítványt kapnak, melynek feltétele az elvégzett modulok modulvizsgáinak sikeres teljesítése.

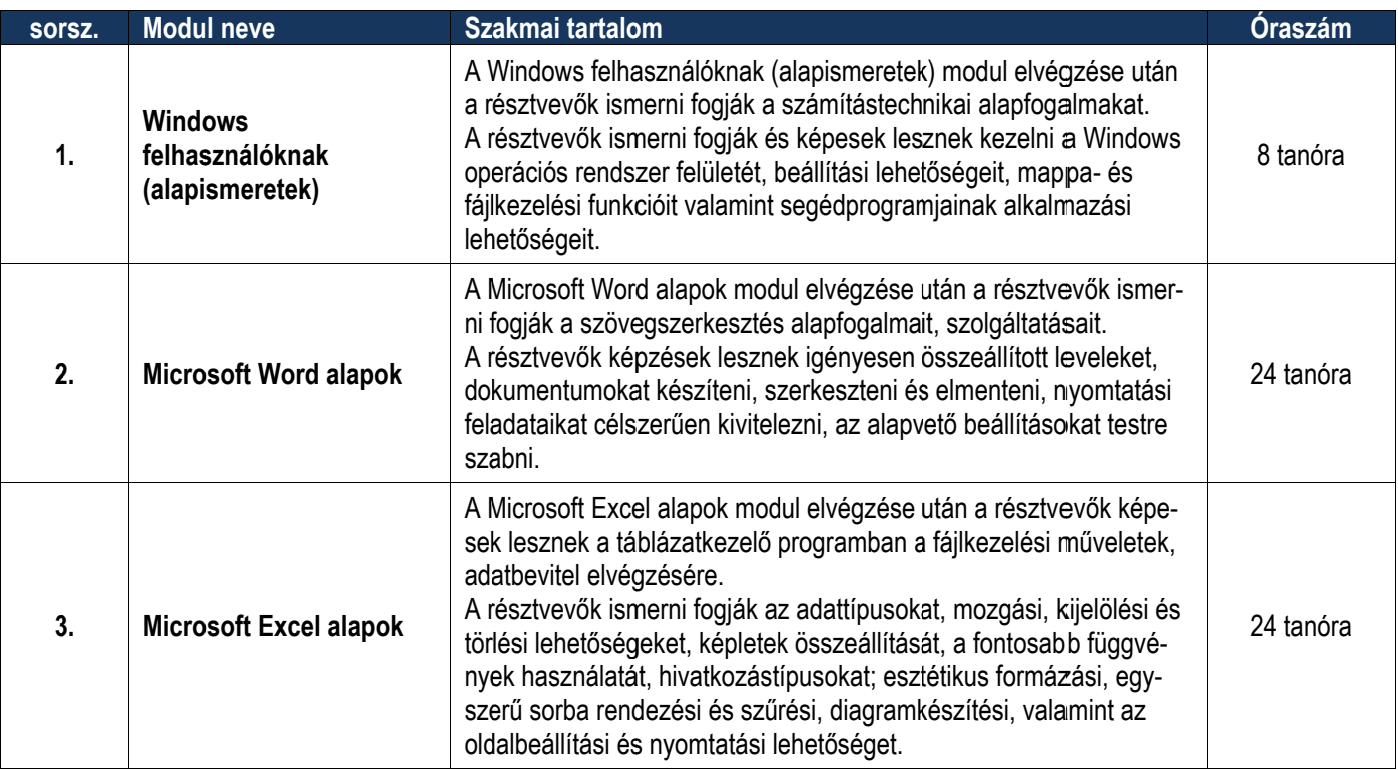

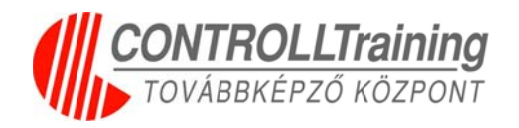

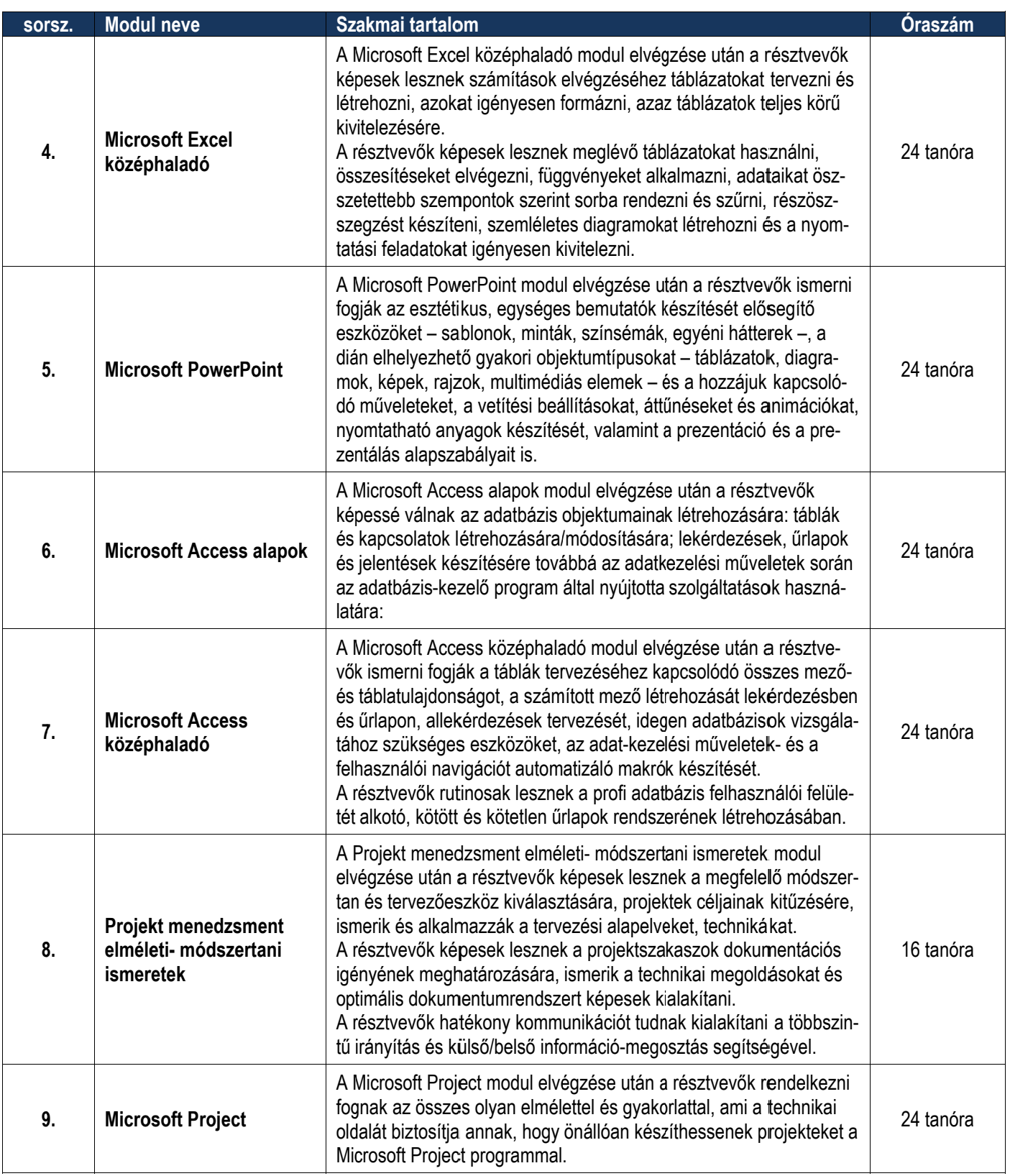

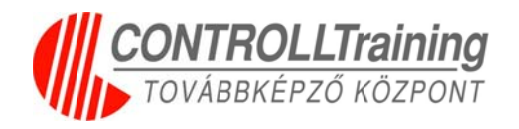

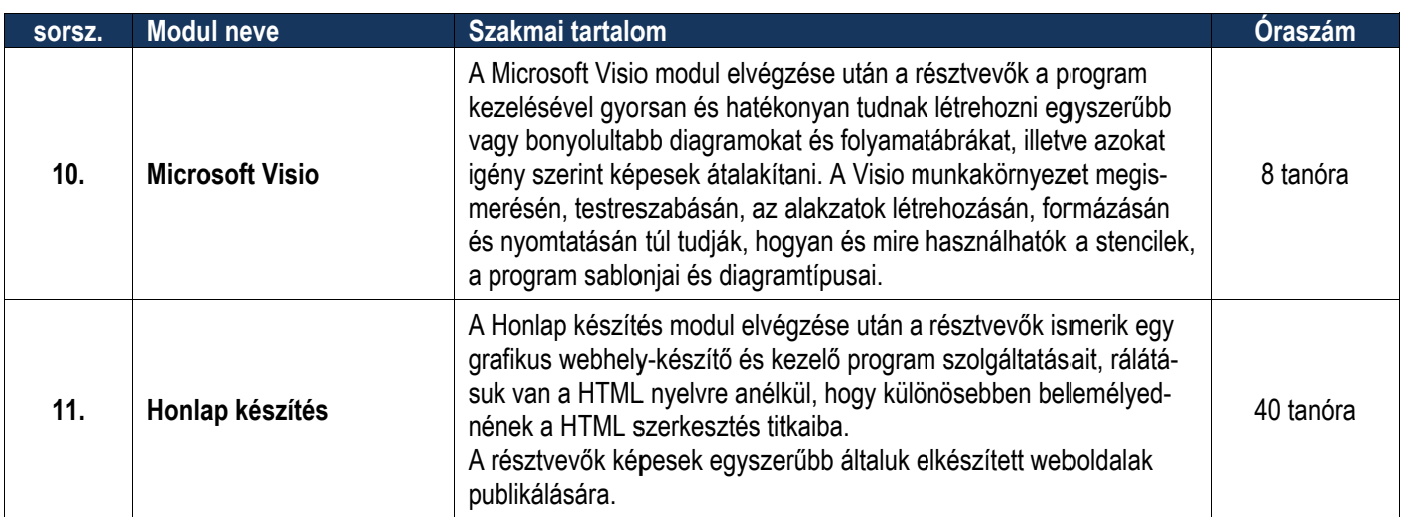

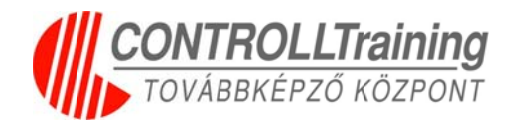

# **Program neve: Microsoft Office ismeretek haladóknak**

# **Mo odulári is képz zés**

**Pro ogram-akkr reditációs lajstromsz zám:** PL-56 617

**Akk kreditáció ó érvényes: :** 2011.06.29 9. - 2014.06 6.29.

**Öss szes óraszá ám:** 240 tan nóra

**Kimenet**: A képzés moduljainak elvégzése során a résztvevők által elsajátított ismeretek folyamatosan ellenőrzésre kerülnek az oktató által kiadott gyakorlati feladatokon keresztül. A modulok tosan ellenőrzésre kerülnek az oktató által kiadott gyakorlati feladatokon keresztül. A modulok<br>végén a résztvevők tanúsítványt kapnak, melynek feltétele az elvégzett modulok modulvizsgáinak sikeres teljesítése.

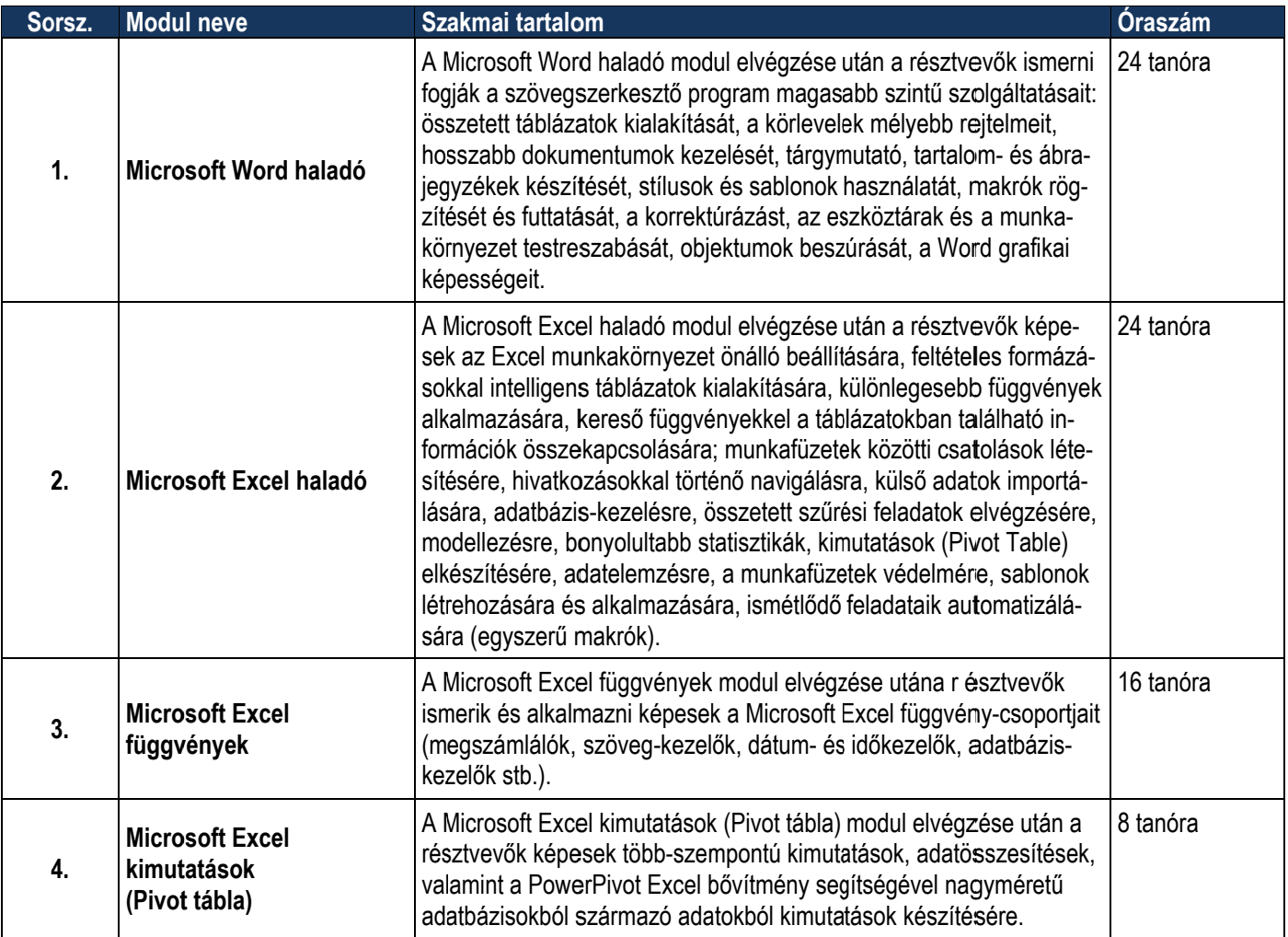

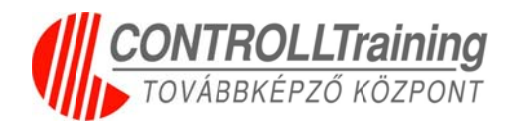

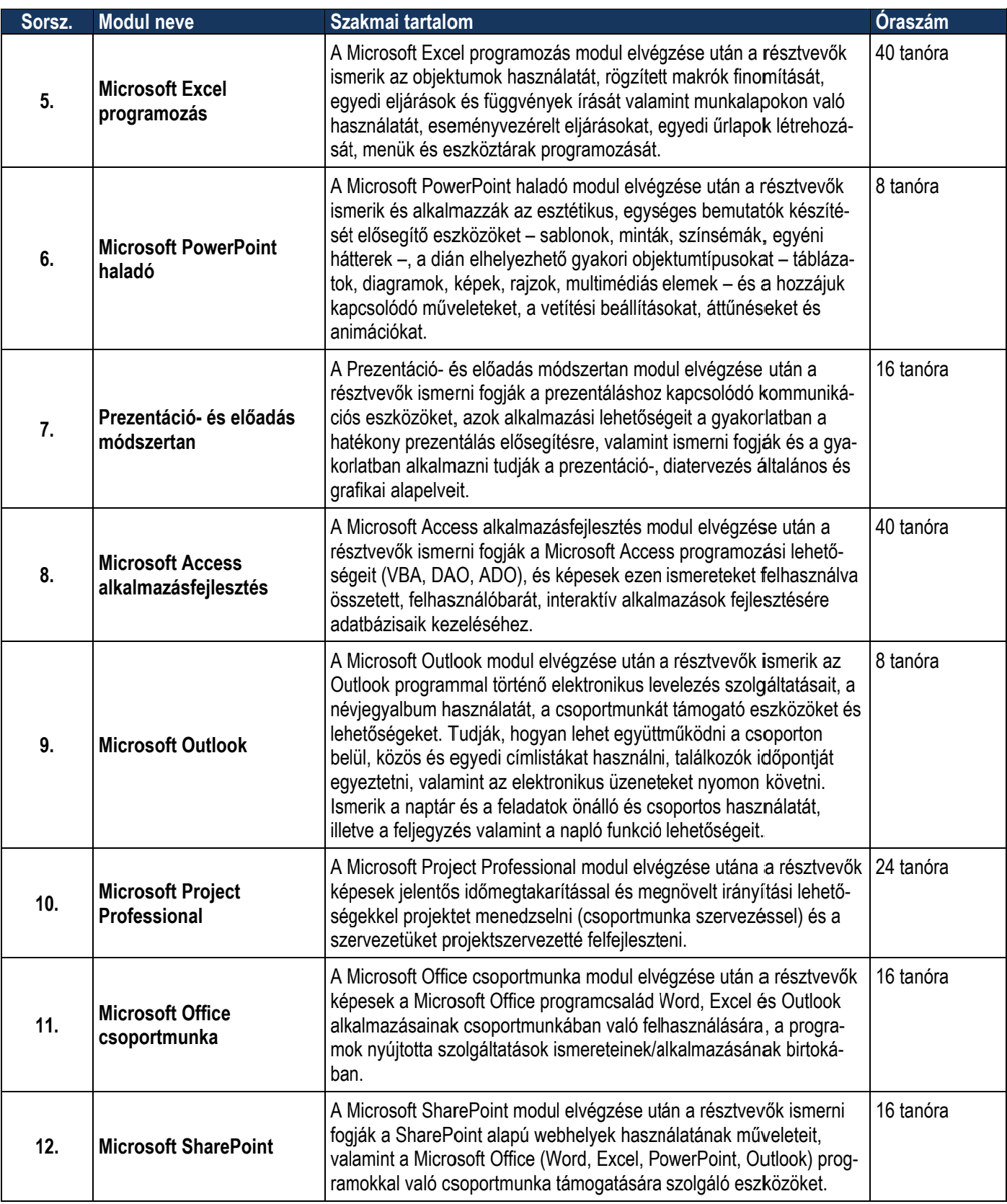

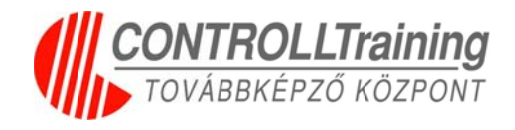

# **Program neve: Office programok alkalmazása - moduláris képzés s az ala apoktól l a prof fesszion nális sz zintig**

#### **Pro ogram-akkr reditációs lajstromsz zám:** PLB--0471

**Akk kreditáció ó érvényes: :** 2010.06.02 2. - 2012.12 2.31.

**Összes óraszám:** 496 tanóra

**Kimenet**: A képzés során a résztvevők által elsajátított ismeretek folyamatosan ellenőrzésre kerülnek az oktató által kiadott gyakorlati feladatokon keresztül. A képzés végén a résztvevők látogatási bizonyítványt (tanúsítványt) kapnak, melynek feltétele az órák 90%-án való részvétel, és képzés jellegének megfelelően záró teszt vagy gyakorlati feladatsor 75%-os megoldása.

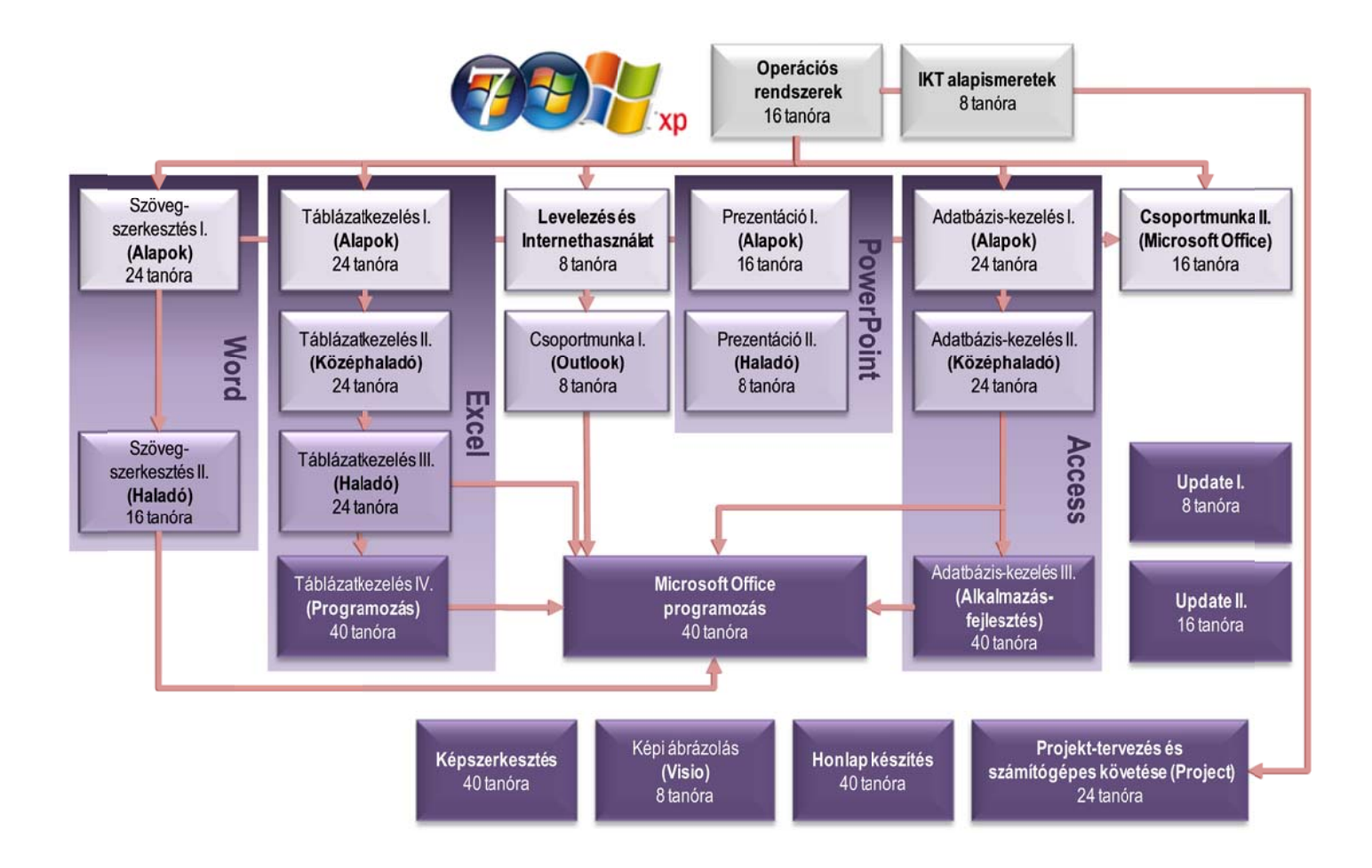

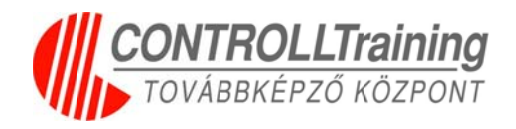

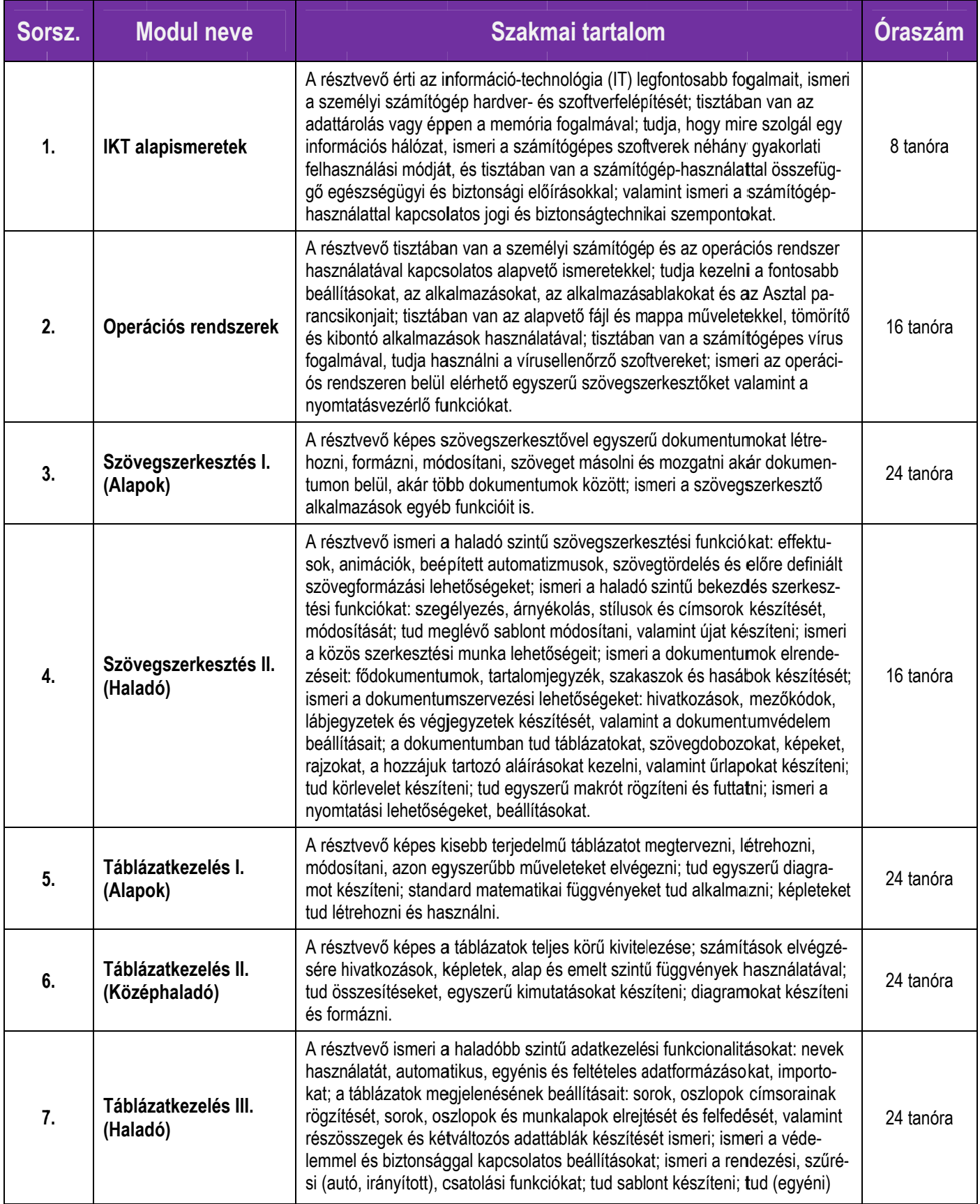

**CONTROLLTraining Kft.** Cím: 1027 Budapest, Csalogány utca 23. Telefon: (1)457-6990, (1)202-6898 Fax: (1)457-6920 E-mail: **training@controll.hu Honlap**: www.controll.hu

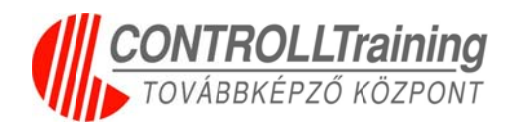

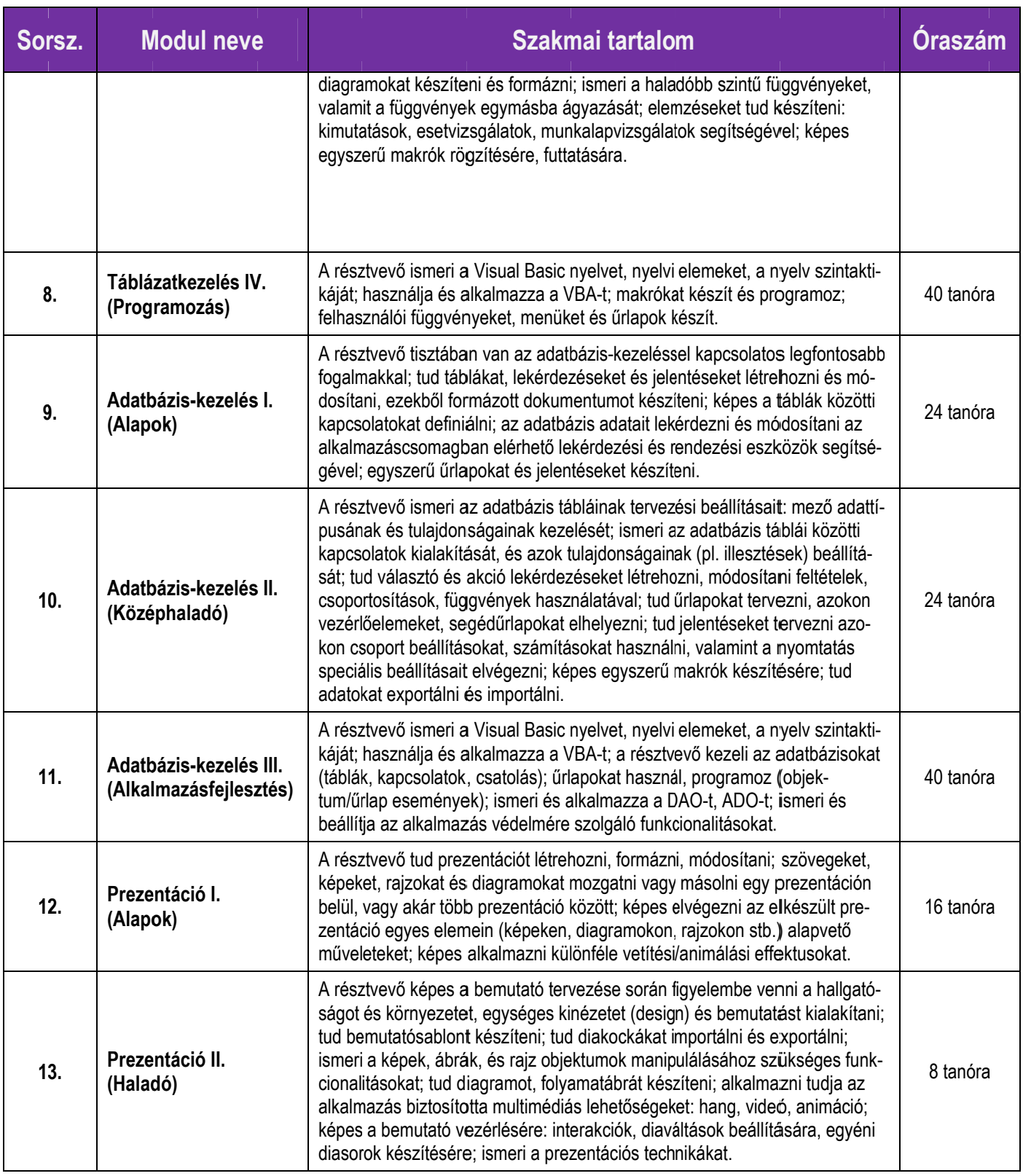

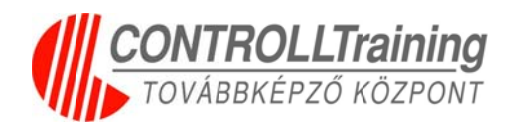

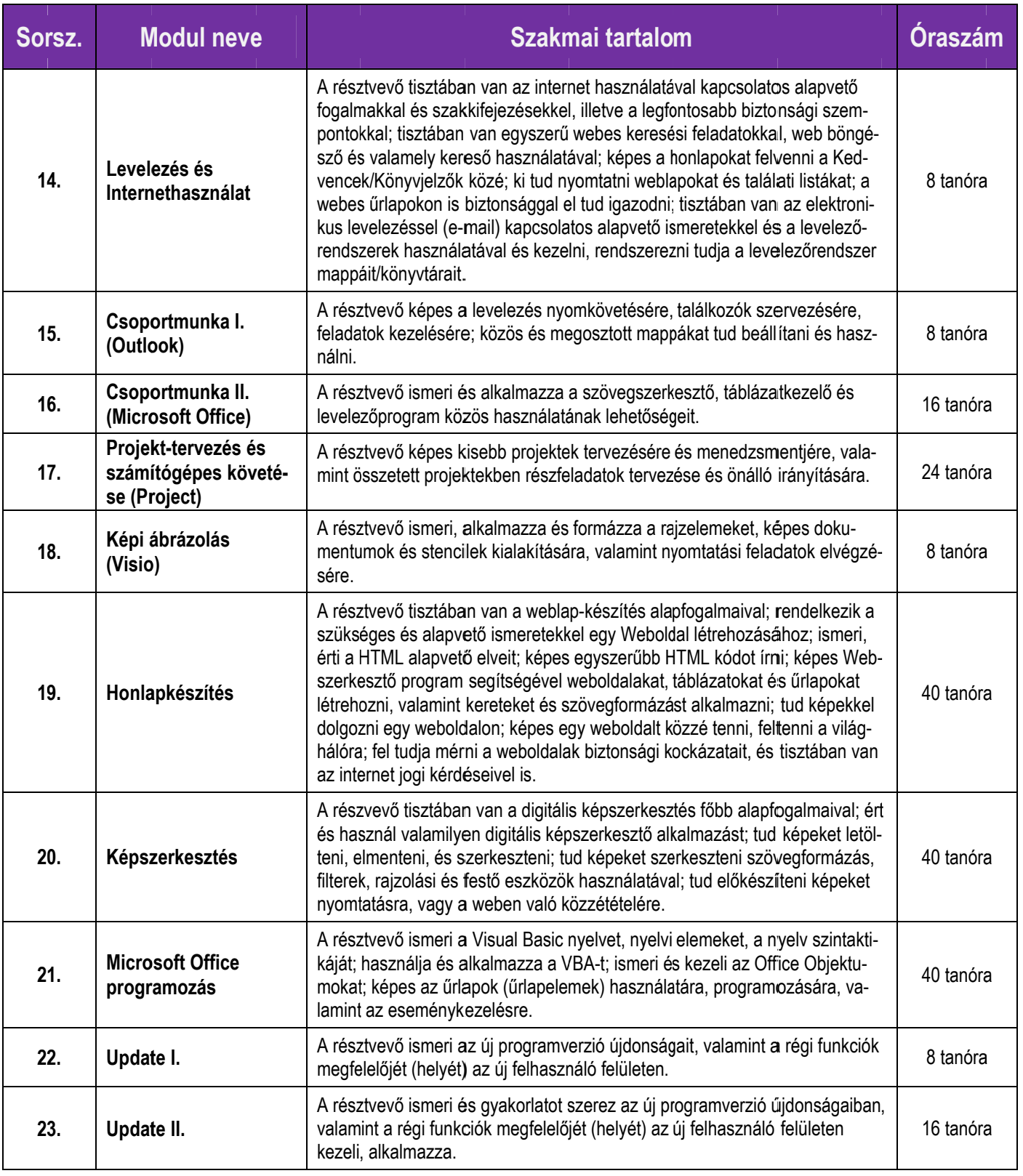

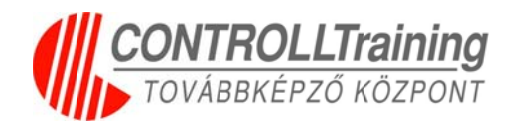

# **Program neve: SharePoint alkalmazás és üzemeltetés modul láris ké épzés**

#### **Pro ogram-akk kreditációs s lajstroms szám:** PL-6 6835

**Akk kreditáció ó érvényes: : 2015.júliu us 4.**

#### **Öss szes óraszá ám:** 164 tan nóra

**Kimenet**: A résztvevők a képzés végén látogatási igazolást (tanúsítványt) **k**apnak, melynek feltétele: az órák 80 %-án való részvétel a modulokon, és a képzés jellegének megfelelően teszt és/vagy gyakorlati modulzáró vizsga.

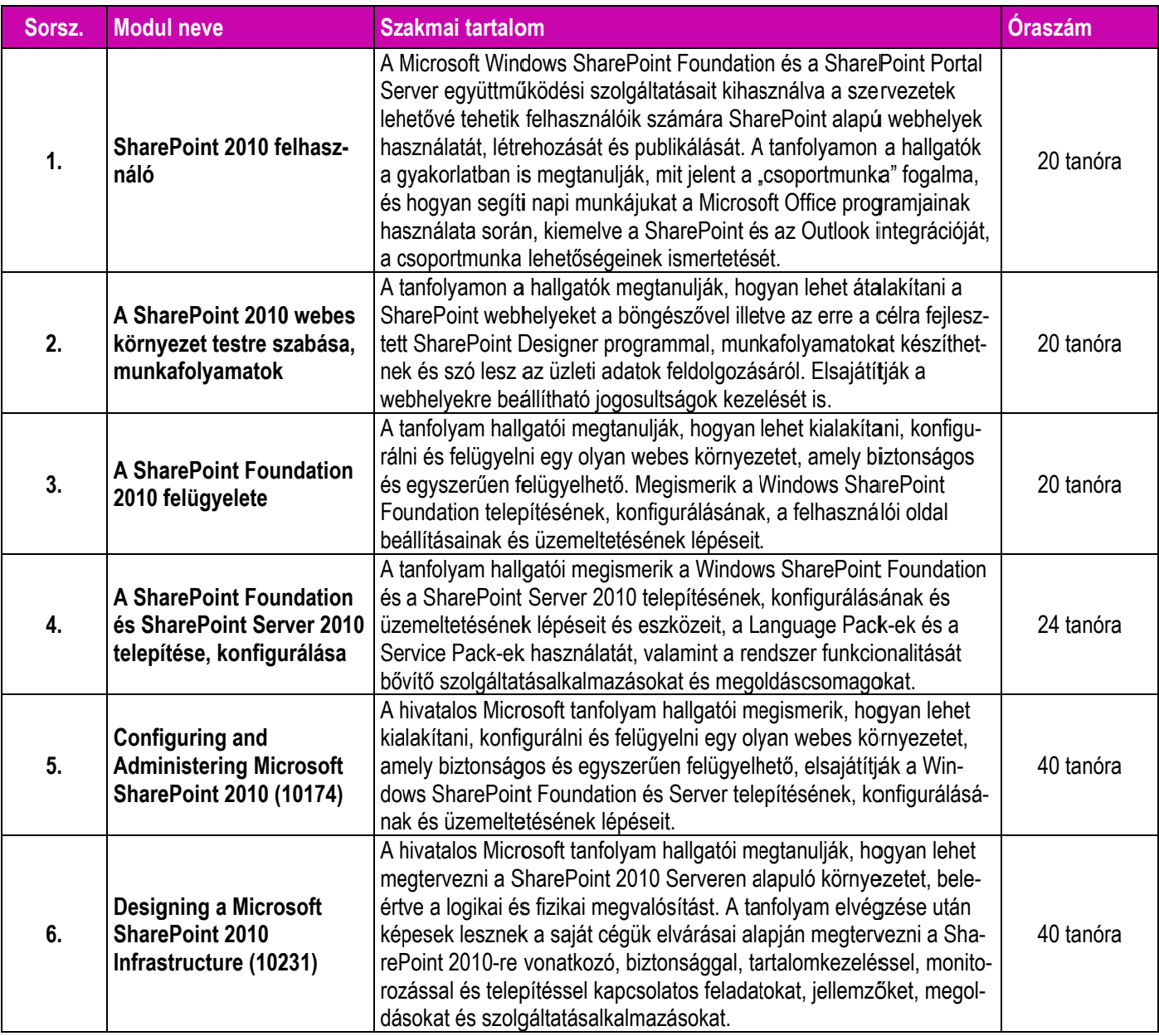

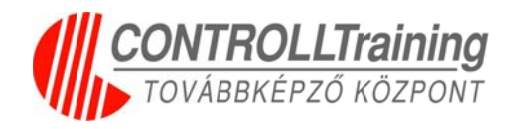

## **Program neve: Személyes és munkahelyi hatékonyság fejlesztése v vállalati i, vállal lkozói k környez zetben – modul láris ké épzés**

**Pro ogram-akkr reditációs lajstromsz zám:** PL-69 933

**Akk kreditáció ó érvényes: :** 2016. júli ius 18.

**Összes óraszám:** 280 tanóra

**Bemenet:** A munkahelyi környezetben szükséges, fejlesztendő humán kompetenciáknak megfelelő modulok igény szerint kiválaszthatók. A résztvevői kör (vezetők (felsővezetőktől a projekt vezetőkig illetve beosztott munkatársak) alapján is tervezhető a képzés.

**Kimenet:** Az elvégzett tréning modulok végén a résztvevők készségfelmérő tesztet töltenek ki, amelyek értékelésével visszajelzést kapnak a készségek, technikák elsajátításának szintjéről, megfelelő alkalmazásáról. A tréning végén a résztvevők **tanúsítványt** kapnak*,* melynek feltétele az órák 80%-án való részvétel (modulonként) és a 40 pontos záró – modulteszt sikeres ( min. 60%-os) kitö öltése.

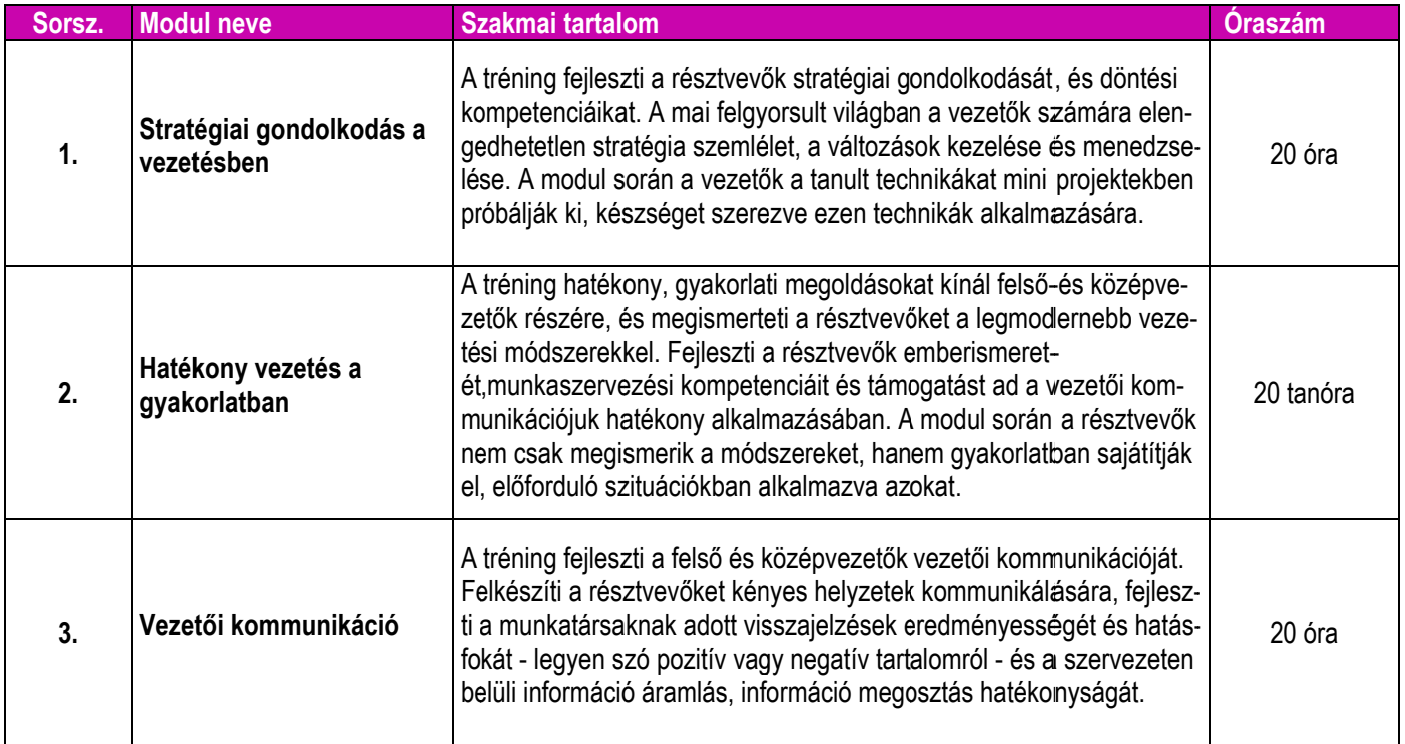

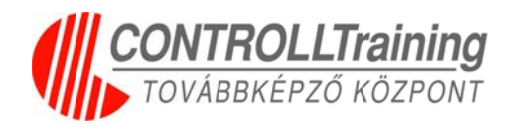

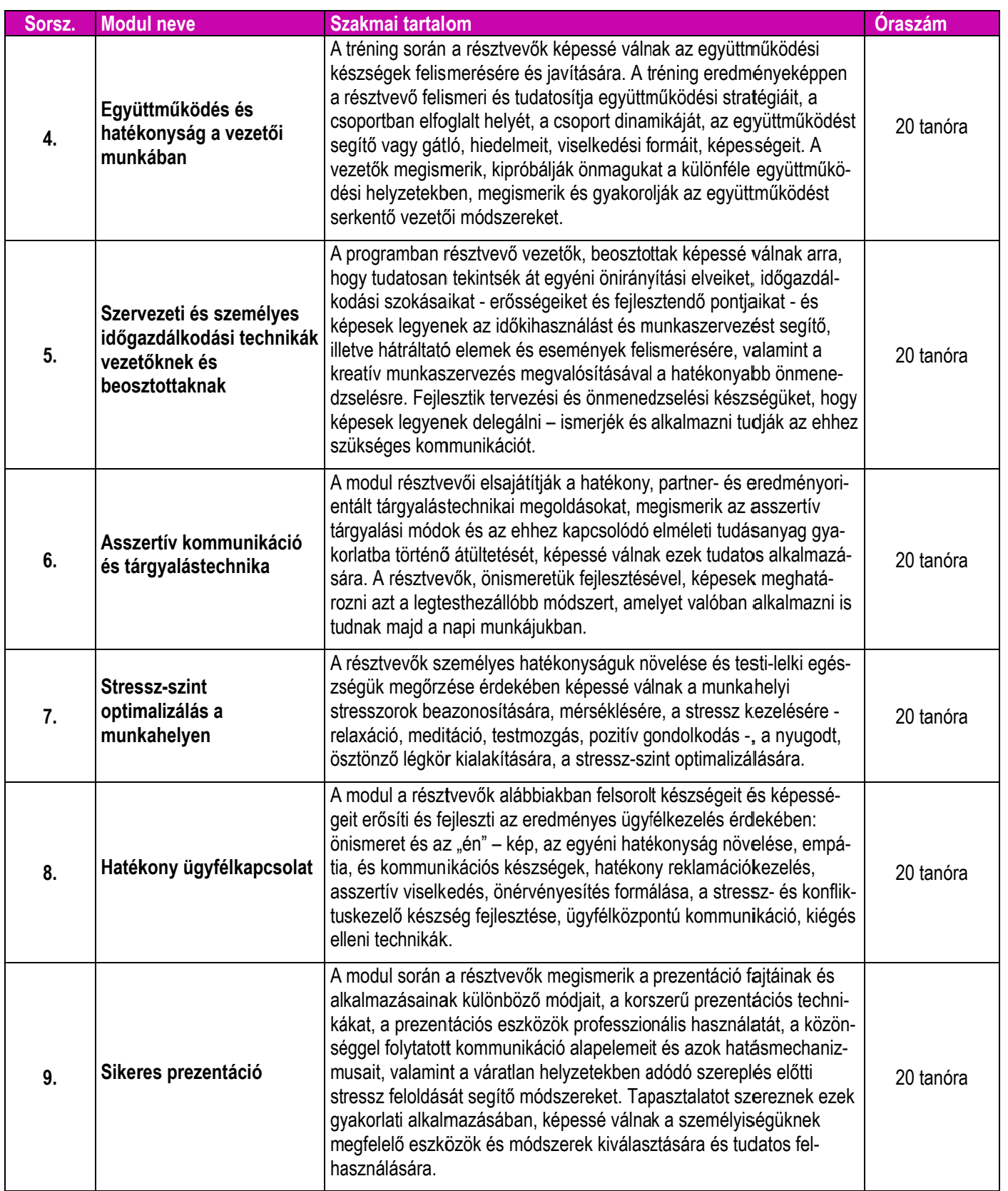

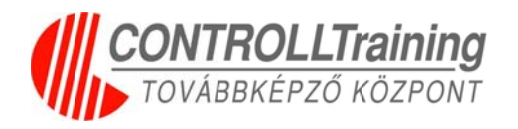

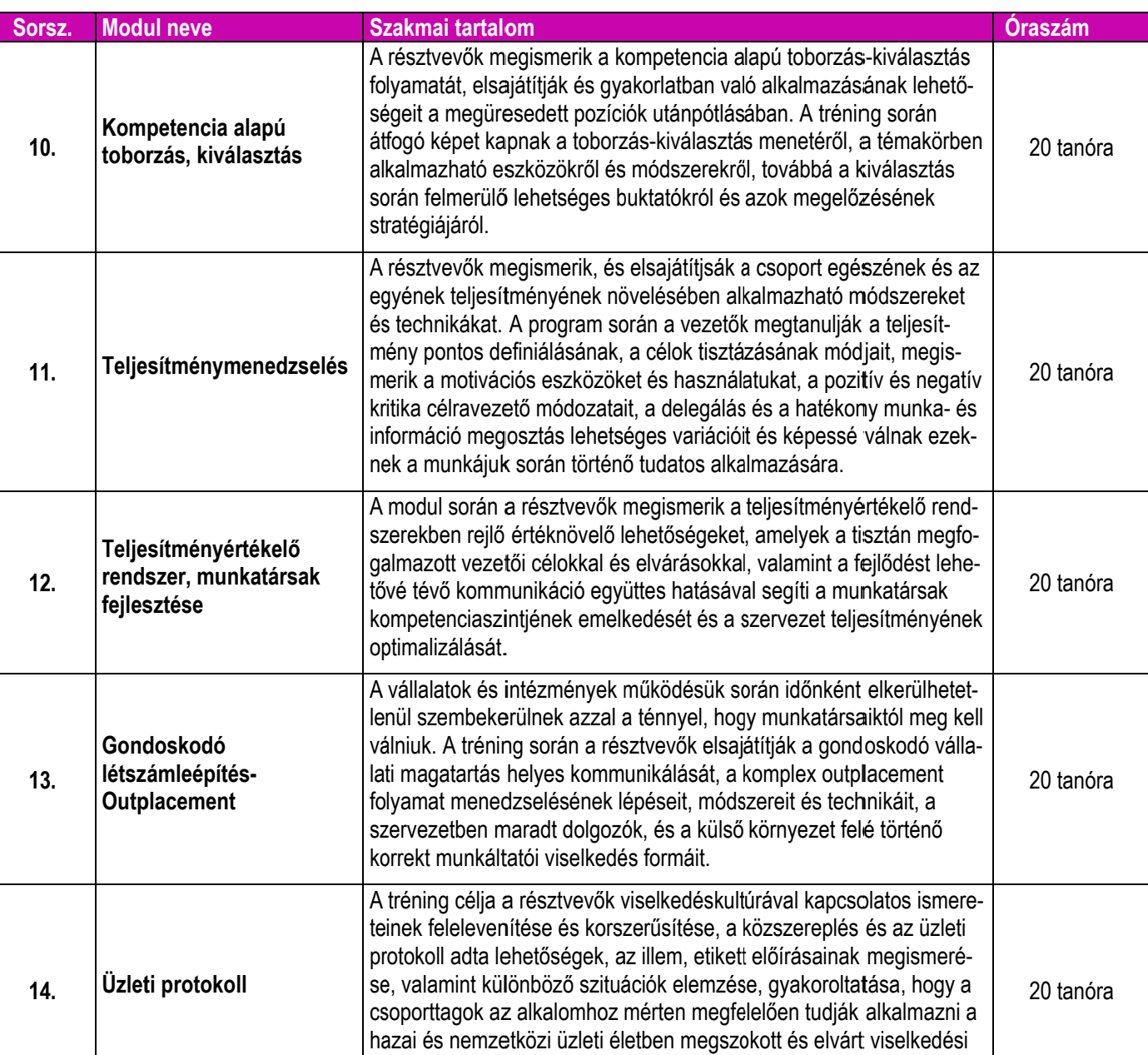

sz zabályokat.

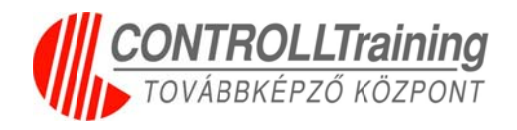

### **Pr rogram neve: HP nyo omtatók k szervi izelése**

**Pro ogram-akkr reditációs lajstromsz zám:** PL-69 953

#### **Akk kreditáció ó érvényes: : 2016. júli us 16.**

#### **Összes óraszám:** 196 tanóra

**Kimenet**: A résztvevők a képzés végén látogatási igazolást (tanúsítványt) **k**apnak, melynek feltétele: az órák 80 %-án való részvétel, és modulonként házi vizsga.

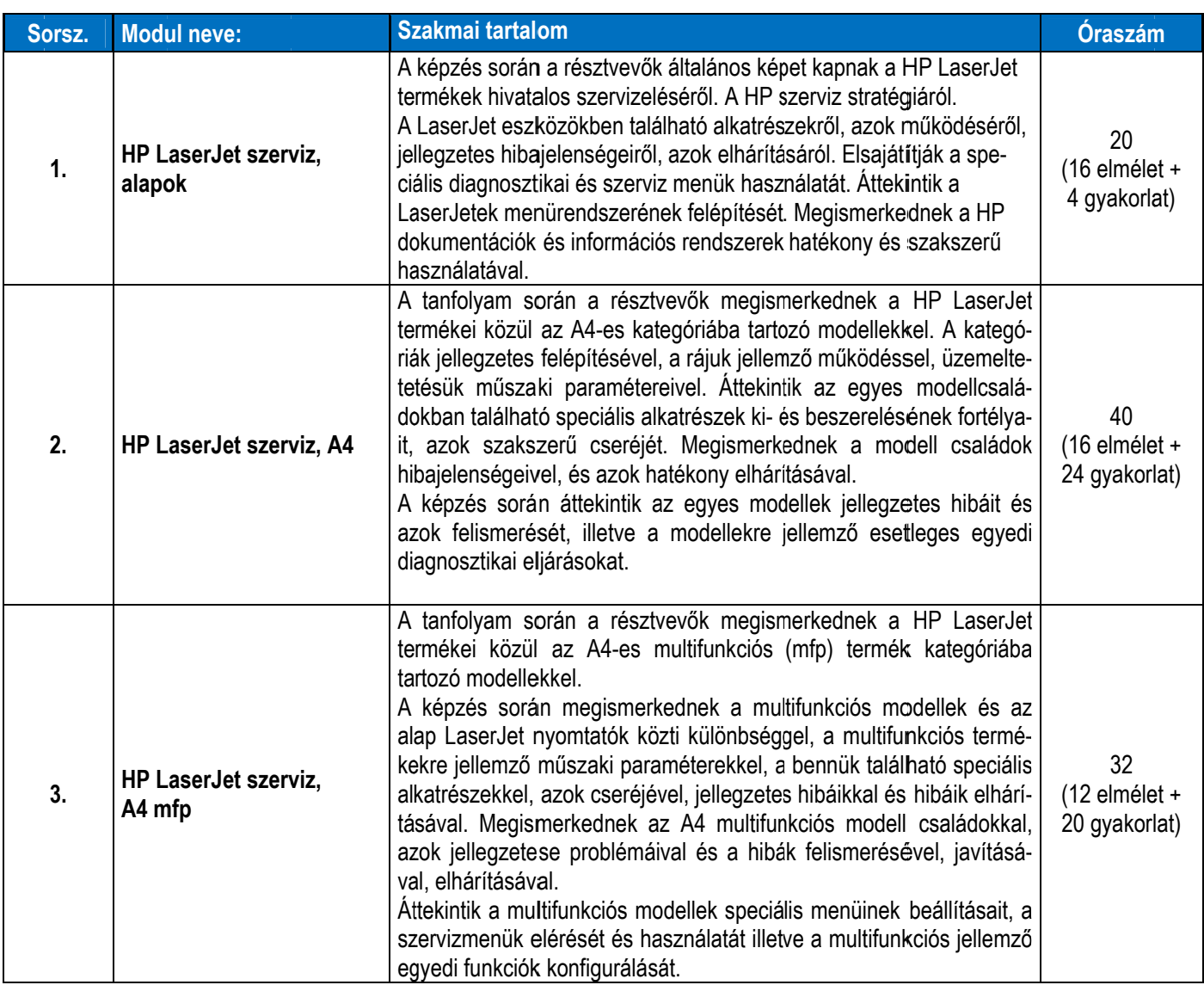

![](_page_14_Picture_0.jpeg)

![](_page_14_Picture_894.jpeg)

, azok szaks

A képzés során a hallgatók elsajátítják a modellek konfigurálását, és szerviz kalibrációinak elvégzését, a színkezelési problémák felisme-

szerű elhárítá

ásával és az

z alkatrészek

20 gyakorlat)

no

cs seréjével.

osztizálásával

ré ését és javításá át.